### **Photoshop 2021 Serial Key With Key Download (April-2022)**

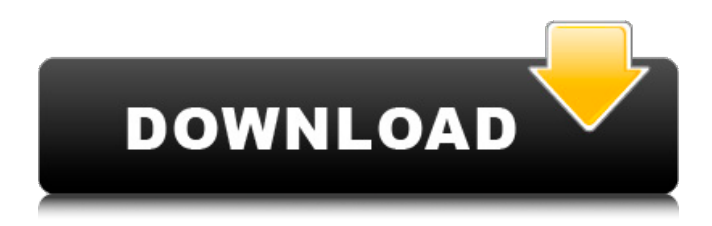

#### **Photoshop 2021 Free Registration Code Free Download For Windows (Final 2022)**

\*\*The Look and Feel of the Interface\*\* Photoshop's tools and controls are as familiar to computer users as the Windows, Macintosh, and Linux operating systems are to computer users. Programmers use a toolbar across the top of the screen to control the various tools in Photoshop. Some tools are accessed by using menus, where their menu items are displayed in menus that are accessed by using point-and-click techniques similar to those used in Windows. The interface appears to be like a desktop Windows or Mac environment. The interface is based on the concept that manipulating images is a common thing that many people do. Photoshop therefore hides the editing capabilities of the user behind an easy-to-use

interface. From the start of your editing, you feel that the program is designed to help you. The look and feel of the Photoshop interface is unique in the way it makes the editing process easy. Part of the reason is that the interface is designed for single-page image editing, where you only work on one image at a time. \*\*Figure 8.1A\*\*. A close-up of the Photoshop workspace. \*\*Figure 8.1B\*\*. A close-up of the Photoshop Image Menu. Photoshop's interface differs significantly from the graphic design program Photoshop Elements. For example, most edits are done from the top of the program, and other items, such as the Image menu and most of the tool palettes, appear on the far right. The interface has evolved to make it as easy as possible to use Photoshop in the simplest way possible. For example, the image properties window (File Image Info) is located at the top of the workspace, and the Image menu is displayed at the far right of the screen. The Image menu is actually a series of menus that lead to the various editing tools. The best way to become familiar with the Photoshop interface and begin using Photoshop is to follow these simple steps: \*\*1\*\*. Open Photoshop. \*\*2\*\*. Open an image. \*\*3\*\*. Arrange the items on the workspace as shown in Figure 8.1A. The cursor should be in the center of the workspace. \*\*4\*\*. Examine the workspace, and the options and features that are available to you. As you do this, think about how you would use the options and features to achieve your goals. There are many ways to arrange

## the workspace. It is up to you to

#### **Photoshop 2021 [Latest 2022]**

Here are the best Photoshop Plugins for Graphics Editors The best Photoshop plugins are incredibly useful. Whether you are a developer who's created a cool plugin or you just want to enhance your workflow, there is a plugin that can automate some of the tasks and make your life easier. Many plugins are designed to automate or streamline some of the common operations that photographers do, such as Photoshop command plugins. Here are some useful Photoshop plugins, arranged by category and in alphabetical order by name. Filters and Effects Filter Forge offers more than 200 actionable filters and filters for all major browsers. You can also try Pixel Flip and Random Image borders. Image Transition Image Transition helps you create compelling galleries with simple clicks. It includes more than 20 transition effects and also offers an option to play multiple transition sets at once. You can enable straightforward mode, so that non-photographer users can create a slideshow in a few clicks. The effect is on par with hundreds of actionable options. Key Features include: Import / Export support for JPEG and PNG files A range of transition effects (speed, ease, and more) and transition types (bezier, rectangle, arc, circle, line, linear, spline, feather, wave, drift, etc) A wide range of

image adjustments, such as brightness, color, saturation, contrast, levels, and edge sharpness Image stapling and masking Single click Import / Export Drag and drop image groups for a straightforward process Photo Gauss Lens Photo Gauss Lens allows you to add some visual variety to your images, with artistic blurs and textures. It also brings in other bonus features, such as star shapes and gradient filter which you can apply to an image. Key Features: Warp filters: Warp filter offers four basic filters for warping and distorting images including Simple Warp, Curve Warp, Film Warp, and Soft Edge. Rotate filters: Rotate filter lets you rotate an image clockwise, counterclockwise, or horizontally or vertically, providing you a range of rotation options. Draw filters: Draw filters lets you select an area of an image or a new shape using a brush tool. You can also add a sketch on an image to preserve the brush strokes. Text filter: An outline of a text can be added to an image for a 388ed7b0c7

#### **Photoshop 2021 Crack**

/// Copyright (c) 2012 Ecma International. All rights reserved. /\*\* \* @path ch15/15.2/15.2.3/15.2.3.3/15.2.3.3-4-20.js \* @description Object.isFrozen returns false for all builtin objects (Object.isSealed, Object.isFrozen, Object.isExtensible) \*/ function testcase() { var obj =  $\{\}$ ; Object.isFrozen(obj); return obj.isFrozen === false; } runTestCase(testcase); The objective of this proposal is to study the inhibitory effects of retinal hemisuccinate on the binding of a number of drugs to serum albumin. The two classes of ligands to be used are phenothiazine and diazepam binding inhibitors. The phenothiazines (chlorpromazine and perazine) are derivatives of the dibenzylamine class of antipsychotic drugs. The diazepam binding inhibitors are sedative-hypnotics which are therapeutic agents used to help to control the symptoms of epilepsy and insomnia. The inhibitory effects of retinal hemisuccinate on serum albumin binding will be measured using the method of displacement. The results will be analyzed for correlations with the inhibition of drug release and inhibition of central nervous system (CNS) activity. Effects of retinal hemisuccinate on the conformation of albumin will also be studied by using fluorescence and circular dichroic spectroscopy. These techniques will be used to help elucidate the mechanism of binding of

phenothiazines and diazepam binding inhibitors to serum albumin.-0.63(-1.01%) -6.60(-0.50%) -0.23(-1.35%) -0.00(-0.04%) Prayong plans to watch movie with Sheikh Prayong, the president of Thailand's Siam Commercial Bank and general manager of Siam Commercial Bank PLC, plans to watch the movie "Pirates of the Caribbean: On Stranger Tides" with Sheikh Ahmed bin Ali Jaber Al Khaled, an associate member of a bank committee. By Thanyarat Choiya

### **What's New in the Photoshop 2021?**

Fonts can be used for fancy effects. The plus sign  $(+)$ can be used as an outline, while the dollar (\$) sign can be used to create a gradient. The Magnifier is a tool that enlarges a small area, making it easier to work with. The Pathfinder is a tool that helps you to define your current selection or active drawing path. The Pen Tool allows you to draw, paint, or erase graphics. You can use the Pen Tool for outlining, creating shapes, drawing curves, and so on. The Shadows and Lighting tool allows you to create nice shadows or light effects. The Tint tool can be used to change the colors of an image. The Sharpen tool allows you to sharpen the edges of your image. Brush Tools Brushes are used to paint and create images on your photos or artwork. These can be used for various effects, including compositing, painting, erasing and retouching. The Eraser Brush allows you to erase information. The

eraser brush also allows you to paint or remove information from the areas of an image that you choose. The brush also allows you to paint and create shapes and outlines on the areas of an image that you chose. The brush allows you to paint and create custom shapes that are applied to your images. The Selection Brush allows you to edit areas of an image. The brush can select a whole section or a part of an image. You can paint or remove information from a part or a whole section of an image. You can paint information on different areas of an image or remove it from an image. You can even erase areas of an image. The Dodge and Burn tools allow you to remove or darken portions of an image. You can make an image lighter or darker. You can use the Dodge and Burn tools to make an image blacker or lighter. The Healing Brush is used to cover up defects in an image. The Healing Brush allows you to blend, or correct, colors in an image. The Magic Wand is a tool that allows you to select areas that are similar or identical to a preset color. The Paint Bucket allows you to fill the selected area of an image with the selected color. The Paint Bucket allows you to paint in the areas that you have selected. You can use it to paint or make parts of an image blacker or lighter. The Gradient tool is used to change the colors on an image.

#### **System Requirements For Photoshop 2021:**

Minimum: - Pentium II 233 or Athlon XP - 256 MB RAM - 20 GB HD - Windows XP (SP2) Recommended: - Athlon III or Sempron - 512 MB RAM - 40 GB HD The game is recommended for PC's with a Pentium II 233 or Athlon XP, and 256 MB RAM. Pc's with a slower or less RAM are highly recommended. Hard Disk space - 20

# Related links:

[https://ayoolahraga.id/uncategorized/adobe-photoshop-2021-version-22-4-1-patch-full](https://ayoolahraga.id/uncategorized/adobe-photoshop-2021-version-22-4-1-patch-full-version-3264bit/)[version-3264bit/](https://ayoolahraga.id/uncategorized/adobe-photoshop-2021-version-22-4-1-patch-full-version-3264bit/) <https://discoverlosgatos.com/photoshop-2021-version-22-registration-code-free-download-for-pc/> <https://wakelet.com/wake/s6Mp-qlqmfvNsAnxUvTrz> <http://iptvpascher.com/?p=31749> <http://leasevoordeel.be/wp-content/uploads/2022/07/deafall.pdf> [https://marketstory360.com/news/47877/adobe-photoshop-2022-version-23-4-1-product-key-and](https://marketstory360.com/news/47877/adobe-photoshop-2022-version-23-4-1-product-key-and-xforce-keygen-product-key-free-download/)[xforce-keygen-product-key-free-download/](https://marketstory360.com/news/47877/adobe-photoshop-2022-version-23-4-1-product-key-and-xforce-keygen-product-key-free-download/) [https://www.beaches-lakesides.com/realestate/adobe-photoshop-2021-version-22-5-1-keygen-crack](https://www.beaches-lakesides.com/realestate/adobe-photoshop-2021-version-22-5-1-keygen-crack-setup-license-key-full-free-download/)[setup-license-key-full-free-download/](https://www.beaches-lakesides.com/realestate/adobe-photoshop-2021-version-22-5-1-keygen-crack-setup-license-key-full-free-download/) https://putitouttherety.com/wp-content/uploads/Photoshop\_CC\_2019\_Crack\_With\_Serial\_Number\_\_Fr [ee\\_Download\\_For\\_Windows\\_Latest-1.pdf](https://putitouttheretv.com/wp-content/uploads/Photoshop_CC_2019_Crack_With_Serial_Number__Free_Download_For_Windows_Latest-1.pdf) [https://www.rumahpro.id/wp-content/uploads/2022/07/Photoshop\\_2020\\_Crack\\_\\_Activation\\_Code\\_\\_Act](https://www.rumahpro.id/wp-content/uploads/2022/07/Photoshop_2020_Crack__Activation_Code__Activation_Code_With_Keygen_Free_Download_Latest_20.pdf) [ivation\\_Code\\_With\\_Keygen\\_Free\\_Download\\_Latest\\_20.pdf](https://www.rumahpro.id/wp-content/uploads/2022/07/Photoshop_2020_Crack__Activation_Code__Activation_Code_With_Keygen_Free_Download_Latest_20.pdf) <http://leasevoordeel.be/wp-content/uploads/2022/07/quarfav.pdf> <https://www.milieu-mag.com/wp-content/uploads/2022/07/protjani.pdf> <http://titfortech.com/?p=33016> <https://valentinesdaygiftguide.net/2022/07/05/photoshop-cc-2019-hacked-activator-2022-new/> <https://helpmefinancials.com/adobe-photoshop-2022-version-23-0-1-free-download-latest-2022/> <http://www.louxiran.com/photoshop-cc-2015-version-16-crack-full-version-april-2022/> <https://brutalrecords.com/coming-soon/> [https://resistanceschool.info/wp-content/uploads/2022/07/Adobe\\_Photoshop\\_CC\\_2015\\_Version\\_16\\_Ha](https://resistanceschool.info/wp-content/uploads/2022/07/Adobe_Photoshop_CC_2015_Version_16_Hacked___Full_Version_MacWin.pdf) cked Full Version MacWin.pdf <https://blnovels.net/adobe-photoshop-2021-version-22-5-keygen-only-registration-code-download/> <https://luxvideo.tv/2022/07/05/adobe-photoshop-cc-crack-keygen-with-license-key-2022-latest/> [https://hominginportland.com/adobe-photoshop-2021-version-22-4-crack-full-product](https://hominginportland.com/adobe-photoshop-2021-version-22-4-crack-full-product-key-2022-latest/)[key-2022-latest/](https://hominginportland.com/adobe-photoshop-2021-version-22-4-crack-full-product-key-2022-latest/) [https://www.matera2029.it/wp](https://www.matera2029.it/wp-content/uploads/2022/07/Photoshop_2020_version_21_universal_keygen_.pdf)[content/uploads/2022/07/Photoshop\\_2020\\_version\\_21\\_universal\\_keygen\\_.pdf](https://www.matera2029.it/wp-content/uploads/2022/07/Photoshop_2020_version_21_universal_keygen_.pdf) [https://l1.intimlobnja.ru/photoshop-2021-version-22-4-2-serial-number-product-key-pc-windows](https://l1.intimlobnja.ru/photoshop-2021-version-22-4-2-serial-number-product-key-pc-windows-latest-2022/)[latest-2022/](https://l1.intimlobnja.ru/photoshop-2021-version-22-4-2-serial-number-product-key-pc-windows-latest-2022/)

[https://pzn.by/design-tips-and-tricks/adobe-photoshop-2022-version-23-0-1-keygen-crack-setup](https://pzn.by/design-tips-and-tricks/adobe-photoshop-2022-version-23-0-1-keygen-crack-setup-activator-for-windows-final-2022/)[activator-for-windows-final-2022/](https://pzn.by/design-tips-and-tricks/adobe-photoshop-2022-version-23-0-1-keygen-crack-setup-activator-for-windows-final-2022/)

<https://www.gandhishipping.com/wp-content/uploads/2022/07/kaivalu.pdf>

<https://sarahebott.org/wp-content/uploads/2022/07/wetjas.pdf>

[https://startpointsudan.com/index.php/2022/07/05/photoshop-cc-2015-version-16-activation-free](https://startpointsudan.com/index.php/2022/07/05/photoshop-cc-2015-version-16-activation-free-latest/)[latest/](https://startpointsudan.com/index.php/2022/07/05/photoshop-cc-2015-version-16-activation-free-latest/)

<https://ctago.org/adobe-photoshop-cs4-crack-keygen-with-serial-number-full-version-april-2022/> <http://arenni.yolasite.com/resources/Adobe-Photoshop-CC-2018-Version-19-Serial-Key--MacWin.pdf> <http://www.newssunisunayi.com/?p=26320>

<https://wakelet.com/wake/ioOzTlYGCeEqFJKM0JQ73>